# **KUNST Lern-Springboard**

# **Pflanzenformen und negativer Raum Kreative Fotografie Kreative Fotografie**

**Erforschung von Pflanzenformen, Textur, negativem Raum, Komposition Manipulation von Bildern aus der Natur mit digitalen Medien**

**Ziele:** Schüler\*innen sind in der Lage negative Räume, Wiederholungen, Maßstäbe und Texturen zu erkennen und mit ihnen zu arbeiten.

# **Aktivität:**

- Schauen Sie sich auf dem Schulgelände, im Garten oder im Park eine Reihe von einzelnen Pflanzen und Bäumen genau an.
- Wenn Sie nur in Innenräumen arbeiten können, lassen Sie sich von einer Reihe von Zimmerpflanzen inspirieren.
- Zeichnen Sie ihre Gesamtform. Es ist hilfreich, die negativen Räume zwischen den Pflanzen zu betrachten.
- Kommentieren Sie die Zeichnungen mit Notizen. (glänzend, glatt, rau, dickes Blatt, kleines Blatt usw.)
- Schüler\*innen zeichnen die Pflanzenformen (keine Details) auf Pauspapier nach und schneiden die Bilder jeder Form in verschiedenen Größen aus.
- Verwenden Sie diese Abdrücke, um eine Collage zusammenzustellen, die ein hypothetisches Pflanzbeet darstellt.
- Denken Sie an Wiederholung, Maßstab, Textur und Farbton aber noch nicht an Farben.

Für ältere Schüler\*innen könnte diese Übung eine Vorstufe zum Entwerfen und Herstellen eines Karnevalskostüms auf Basis von Pflanzen sein.

# **Erfolgserlebnisse:**

- $\checkmark$  Ich kann zeichnen, was ich sehe, um die Gesamtform einer Pflanze zu erstellen.
- Ich kann mit Materialien und Techniken geschickt umgehen.

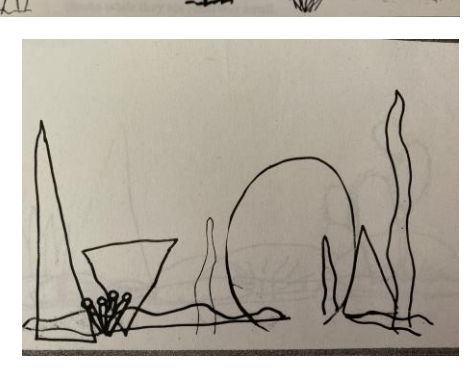

Die Verwendung von Apps auf Smartphones und Tablets kann verschiedenste Möglichkeiten eröffnen, die natürliche Welt zu "sehen" und sie speziell zu gestalten, um fotografische Kunstwerke zu erstellen.

Dies könnte Teil einer Lese- und Schreibaktivität sein, um Bilder zu erstellen, die ein Märchen oder eine Geschichte illustrieren.

## **Aktivität:**

- Schüler\*innen verwenden Telefone oder Tablets, um Bilder von Pflanzen und Lebensräumen auf dem Schulgelände zu sammeln. (einschließlich einiger Bilder zur Nahbeobachtung)
- Sie können auch Fotos von ihren eigenen Schatten machen, um sie mit Merkmalen und Sprechblasen zu ergänzen.

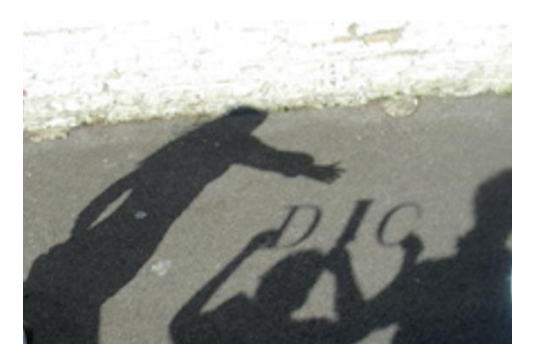

- Verwenden Sie verschiedenste Bearbeitungsprogramme, um Spiegelbilder und andere Effekte zu erzeugen.
- Verwenden Sie Bearbeitungsprogramme zur Hintergrundentfernung, um geheimnisvolle Details hinzuzufügen, die nicht im Originalbild enthalten sind.

## **Erfolgserlebnisse:**

- $\checkmark$  Ich kann Bilder mit einer Reihe von Techniken und Bearbeitungsprogrammen erstellen.
- $\checkmark$  Ich kann mein Schattenbild verwenden, um meine Arbeit zu illustrieren.

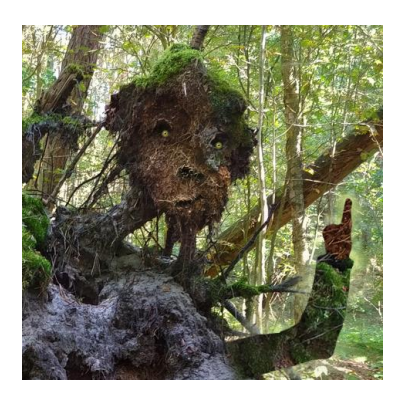

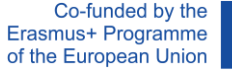

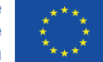

**[www.pappusproject.eu](http://www.pappusproject.eu/)**